## Randolph Fair – Jr Fair Help Sheet

## 2024 Sheep Animal ID

Listing of Required and Optional Fields / Information by Animal Species

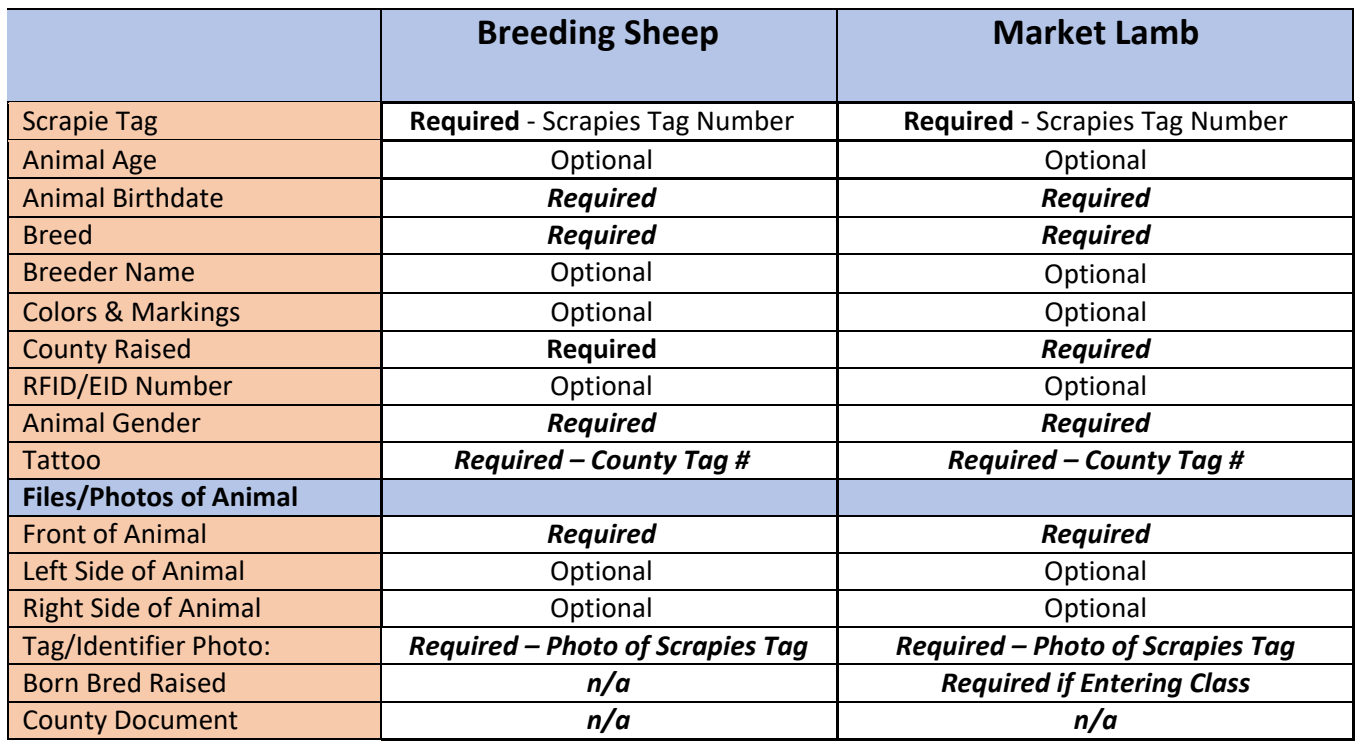

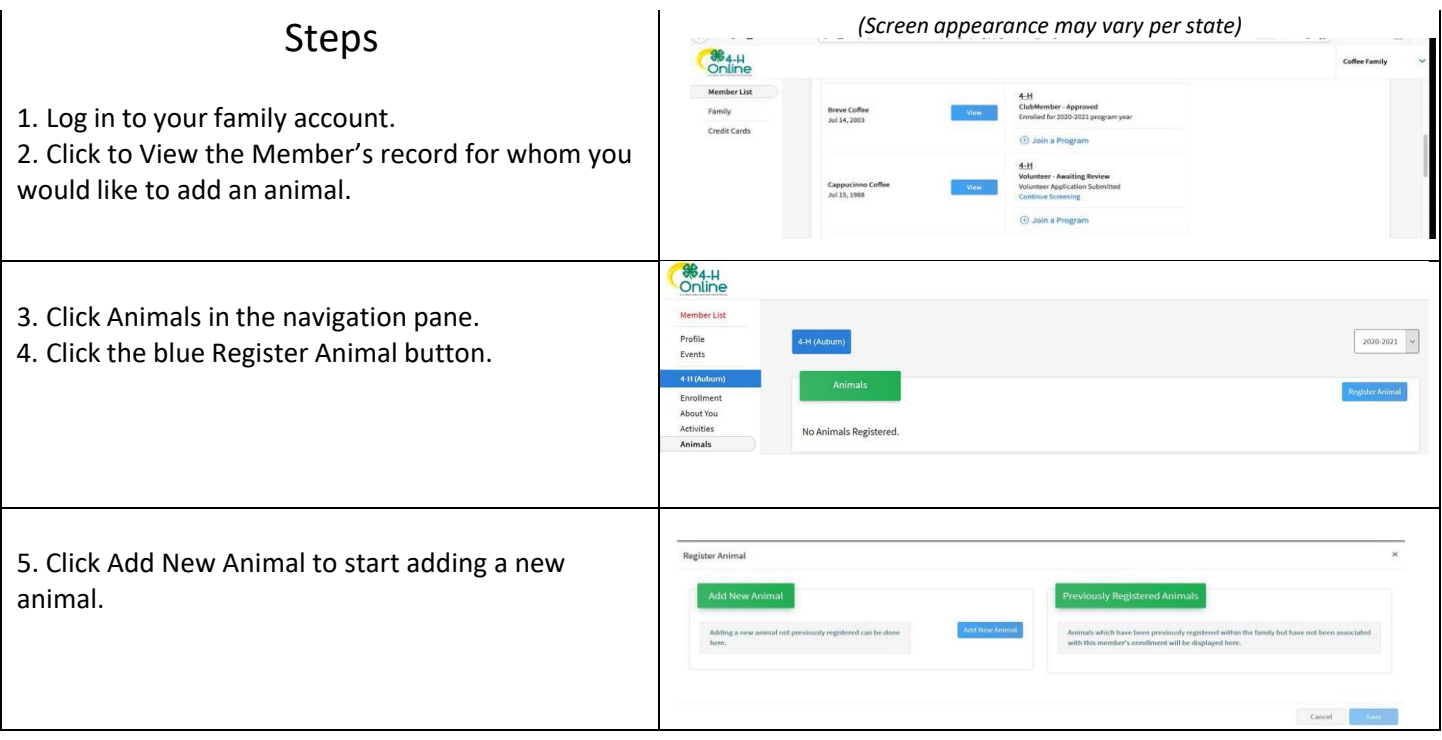

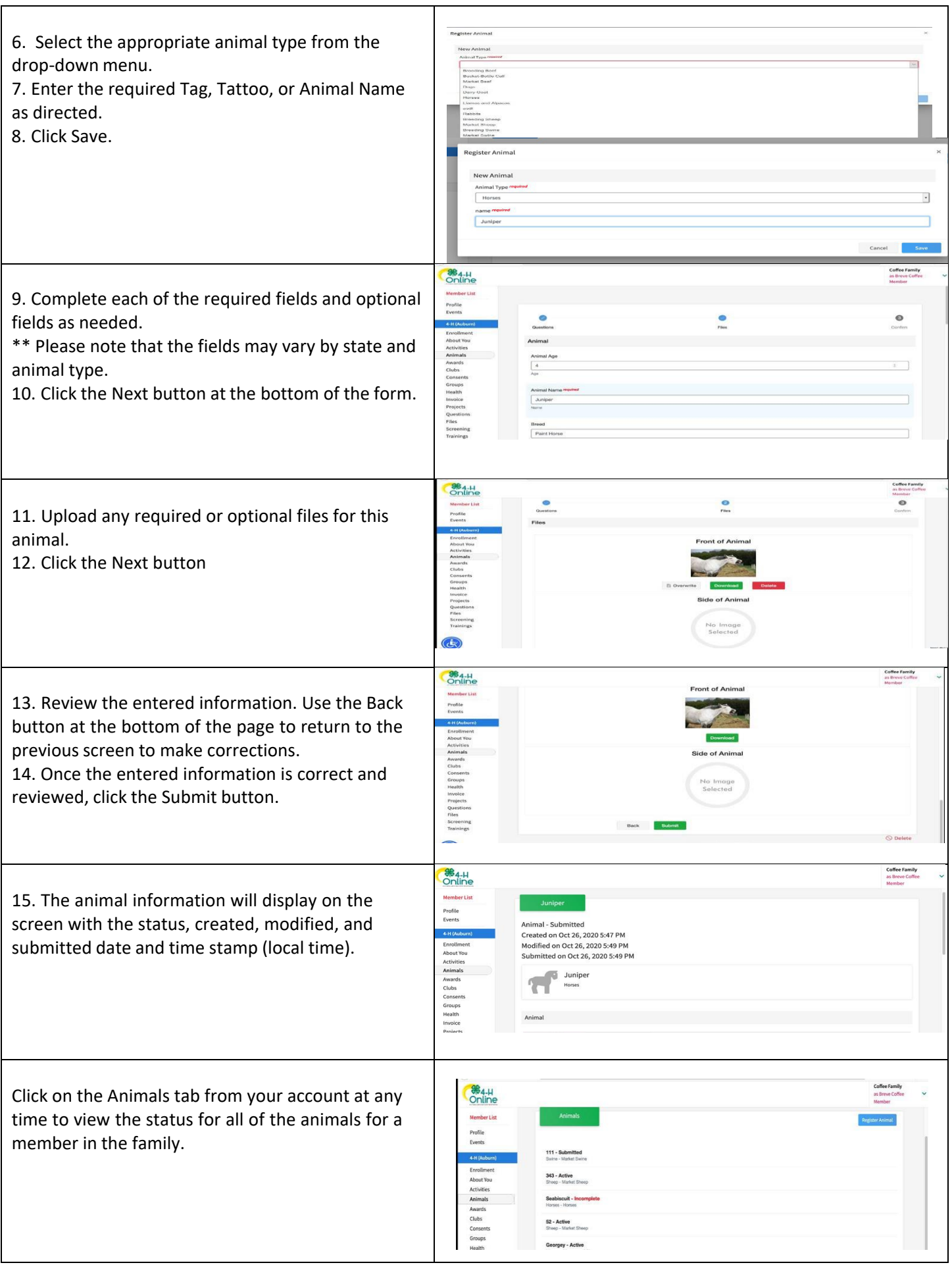

h